# **DAFTAR PUSTAKA**

- 1. Munawar. *Pemodelan Visual dengan UML. Graha Ilmu*, Yogyakarta, Edisi 1, 2005.
- 2. Peranginangin, Kasiman, *Apllikasi Web dengan PHP dan MySQL*, Andi Yogyakarta, 2006.
- 3. Al-Fattah, Hanif, *Analisa dan Perancangan Sistem Informasi*. Andi Yogyakarta, 2007.
- 4. Nugroho, Bunafit. *PHP Profesional Pengembangan Data Array dalam Aplikasi Web*. Andi Offset Yogyakarta,2007.
- 5. Lenawati, Mei. *Macromedia Dreamweaver 8 dengan PHP*. Andi Offset Yogyakarta, 2007.
- 6. Kurniawan, Budi. *Desain Web Praktis dengan CSS*. Elex Media Komputindo. Jakarta, 2008.
- 7. Nugroho, Adi. E-Commerce Memahami Perdagangan Modern didunia Maya. Jakarta, 2006.
- 8. (http://atar.wordpress.com/2007/06/20//media\_e-commerce\_didunia\_industri/) 14/05/2011

#### **LISTING PROGRAM index.php**

```
\langle?php
include 'global.php'; 
$header="Selamat datang di V-Technical"; 
include 'includes/header.php'; 
if($_POST['email']!=""){
$query="SELECT * FROM subscribe 
WHERE email="'.$ POST['email']."'";
$rs=mysql_query($query)or 
die(mysql_error());
if($row=mysql_fetch_array($rs)!=0){
echo "<script>alert('Email has been 
Subscribe, Please use other 
Email');</script>"; 
echo 
"<script>location.href='index.php';</script>"; 
exit(0);
} 
$query="INSERT INTO subscribe 
(email,deleted) VALUES 
('".$_POST['email']."','0')"; 
mysql_query($query)or die(mysql_error());
echo "<script>alert('Thank You for Your 
Subscribe. Newsletter will be send to Your 
Email');</script>"; 
echo 
"<script>location.href='index.php';</script>"; 
exit(0);} 
\gamma<!--CONTENT HOME--> 
<div id="container"> 
<div class="column-a"> 
\leq?
include "menu_category.php"; 
?> 
\langlediv><div class="column-b2"> 
\langle?
$query="SELECT * FROM banner WHERE 
name='Banner Besar'"; 
$rs=mysql_query($query)or 
die(mysql_error());
$row=mysql_fetch_array($rs); 
if(\$row['link']!=''")}
?> 
\leqa href="\leq?=$row['link']?\geq"\geq img
src="assets/<?=$row['image']?>" 
alt="banner" border="0"></a> 
\langle?
}else{ 
\gamma<img src="assets/<?=$row['image']?>" 
alt="banner" border="0"> 
\langle?
}
```
\$query="SELECT \* FROM promo"; \$rs=mysql\_query(\$query)or die(mysql\_error()); if(\$row=mysql\_fetch\_array(\$rs)){ ?> <div class="space-one">  $\langle p \rangle \langle p \rangle = \frac{8}{3} row$ ['isi']? $\langle p \rangle$  $\langle$ div $>$  $\langle$ ? }?>  $\langle$ div>  $\langle$ div $>$ <?php include 'includes/footer.php';  $\sim$ **Produk.php**  <?php include "global.php"; \$category=\$ GET['category\_id']; \$fromDB=\$\_GET['db']; if(\$category=="") \$category=1; if(\$fromDB=="1") { \$sql = "select id, name, description from category where  $id =$   $\text{\$category}$ ";  $$run = my\$ q query(<math>\$\text{sq}</math>); \$header = mysql result(\$run, 0, "name"); } else //fixed category { switch(\$category){ case 0: \$header="Hasil Pencarian"; break; case 1: \$header="Produk Baru"; break; case 2: \$header="Diskon"; break; case 3: \$header="Di Atas Rp. 100,000"; break; case 4: \$header="Rp. 100,000 - Rp. 200,000"; break; case 5: \$header="Rp. 200,000 - Rp. 300,000"; break; case 6: \$header="Di Bawah Rp. 300,000"; break; } //end switch } //end if include 'includes/header.php';  $\sim$ <!--CONTENT HOME--> <div id="container"> <div class="column-a">  $\langle$ ? include "menu\_category.php"; ?>  $\langle$ div> <div class="column-b">  $\langle$ ? if(\$fromDB=="1")

{

\$banner="new\_items.gif"; \$filter=" AND category=\$category "; } else //fixed category { switch(\$category){ case 1: \$banner="new\_items.gif"; \$filter=" AND new=1"; break; case 2: \$banner="category\_title\_59.gif"; \$filter=" AND sale=1"; break; case 3: \$banner="category\_title\_93.gif"; \$filter=" AND price-discount<100000"; break; case 4: \$banner="category\_title\_94.gif"; \$filter=" AND price-discount>=100000 AND price-discount <=200000"; break; case 5: \$banner="category\_title\_95.gif"; \$filter=" AND price-discount>200000 AND price-discount <=300000"; break; case 6: \$banner="category\_title\_96.gif"; \$filter=" AND price-discount>300000"; break; } //end switch } //end if \$order=\$\_GET['order']; if(\$order!="asc" && \$order!="desc") \$order="asc"; if(\$order=="") \$order="asc"; \$lawan1="asc"; \$lawan2="asc"; \$lawan3="asc";  $$icon1="$ ": \$icon2=""; \$icon3=""; \$by1=\$\_GET['by'];  $if(\frac{1}{5}by1 == \text{""})\frac{1}{5}by1 = 1;$ switch(\$by1){ case 1: \$by="kd\_product"; break; case 2: \$by="name"; break; case 3: \$by="(price-discount)"; break; } if(\$by1==1 && \$order=="asc") { \$lawan1="desc"; \$icon1="<img src='images/asc\_on.gif' />"; } elseif(\$by1==1 && \$order=="desc"){ \$lawan1="asc";  $\frac{\gamma}{\gamma}$  sicon1=" $\leq$ img src='images/desc\_on.gif' />"; } elseif(\$by1==2 && \$order=="asc"){ \$lawan2="desc"; \$icon2="<img src='images/asc\_on.gif' />"; } elseif(\$by1==2 && \$order=="desc") { \$lawan2="asc"; \$icon2="<img src='images/desc\_on.gif' />"; } elseif(\$by1==3 && \$order=="asc") {

\$lawan3="desc";  $\frac{\gamma}{\gamma}$  sicon3=" $\langle \text{img src} = \text{images/asc} \text{ on } \text{grf} / \rangle$ "; } elseif( $\text{Sby1} == 3$  &&  $\text{Sorder} == \text{''desc''}$ ) { \$lawan3="asc";  $\frac{\text{Sicon3}}{=}$ "<img src='images/desc\_on.gif' />"; } if(\$by=="") \$by="kd\_product"; \$page=\$\_GET['page']; if(\$page=="") \$page=1; if(\$page<1) \$page=1; \$query="SELECT kd\_product,name,price,discount,new,thumbn ail, (price - discount ) as newprice FROM ms\_product WHERE deleted=0 \$filter ORDER BY \$by \$order LIMIT ".((\$page-1)\*12).",12"; \$rs=mysql\_query(\$query)or die(mysql\_error()); \$query="SELECT kd\_product FROM ms\_product WHERE deleted=0 \$filter ORDER BY \$by \$order"; \$rs2=mysql\_query(\$query)or die(mysql\_error()); \$totalproduct=mysql\_num\_rows(\$rs2); \$totalpage=ceil(\$totalproduct/12); if(\$page<\$totalpage) \$next="<a href='product.php?category\_id=\$category&b y=\$by1&order=\$order&db=\$fromdb&page= ".(\$page+1)."' class='underline'>Next</a>"; if(\$page>1) \$prev="<a href='product.php?category\_id=\$category&b y=\$by1&order=\$order&db=\$fromdb&page= ".(\$page-1)."' class='underline'>Prev</a>"; ?> <img src="images/<?=\$banner?>" alt=""> <div class="mr-top"> <span class="ft-right"><?=\$prev?> [ <strong><?=\$page?></strong> of <strong><?=\$totalpage?></strong> ] <?=\$next?></span>  $\langle$ div> <div class="sortby"> <ul class="sort">  $\langle$ li $\rangle \langle a$ href="product.php?category\_id=<?=\$categor y?>&by=1&order=<?=\$lawan1?>" >A- $Z$  </a> <?=\$icon1?> </li>  $\langle$ li $\rangle$ a href="product.php?category\_id=<?=\$categor y?>&by=2&order=<?=\$lawan2?>">Nama</a  $>>\n 2 = \frac{\text{Sicon2}}{>>}\n 11$ <li class="last"><a href="product.php?category\_id=<?=\$categor y?>&by=3&order=<?=\$lawan3?>">Harga</  $a$ > <?= $\frac{\text{Sicon3}}{>}$  </li>  $\langle \text{ul} \rangle$ 

```
<span class="ft-right"><strong 
class="pink">Urutan dari :</strong></span>
</div> 
<!--PRODUCTS--> 
<div class="content-product"> 
\langle?
while(\text{Srow}=mysql_fetch_array(\text{Srs})){
if($row['new']==1) $new="class='new'"; 
else $new=""; 
$ada=0; 
if($row['kd_product']==$_GET['add']) 
$ada=1;?> 
<div class="prod"> 
\langleif($ada==1){ 
?> 
<div class="pink" 
align="center"><?=$row['name']?> telah 
dimasukkan ke Keranjang.</div> 
\langle?
} 
?> 
<a 
href="detail.php?category_id=<?=$category?
>\& product id=<?=$row['kd_product']?>"\&i
mg src="assets/<?=$row['thumbnail']?>" 
alt="">\lt/a>
<div class="mr-top"> 
\leq ahref="detail.php?category_id=<?=$category?
>&product id=<?=$row['kd product']?>"><s
trong 
<?=$new?>><?=$row['name']?></strong></a
>>br>
\langleif($row['discount']!=0){ 
$persen=round($row['discount']/$row['price']
*100); 
?> 
<span class="priceblok">Rp. 
\leq?=number format($row['price'],0,".",",")?>
</span><br>
<strong>Rp. 
<?=number_format($row['price']-
$row['discount'],0,".",",")?></strong><br> 
Hemat: Rp. 
<?=number_format($row['discount'],0,".",",")
?> (<?=$persen?>%)<br> 
\leq?
}else{ 
?> 
<span>Rp.
<?=number_format($row['price'],0,".",",")?>
<span>br>\langle?
} 
?>
```
<a href="#" class="underline" onclick="confirmAddCart('<?=\$category?>',' <?=\$by1?>','<?=\$order?>','<?=\$page?>','<?= \$row['kd\_product']?>');">Masukkan keranjang</a>  $\langle$ div>  $\langle$ div $>$  $\leq$ ? }  $\geq$ <div class="clear"></div>  $\langle$ div> <!--PAGING--> <div class="mr-top clear"> <span class="ft-right"><?=\$prev?> [ <strong><?=\$page?></strong> of <strong><?=\$totalpage?></strong> ] <?=\$next?></span>  $\langle$ div>  $\langle$ div> <div class="column-c">  $\langle$ include "menu\_cart.php"; ?>  $\langle$ div $>$  $\langle$ div $>$  $\langle$ ?php include 'includes/footer.php'; ?> <script language="JavaScript" type="text/javascript">  $$ // footer javacript function openPopup(pageUrl, width, height) { var scrollbars = "yes"; var popupWin = window.open (pageUrl, 'popupWin', 'toolbar=no,location=no,directories=no,status =yes,menubar=no,scrollbars=' + scrollbars +  $\gamma$ : resizable=yes, width=' + width +  $\gamma$ , height=' + height); popupWin.focus(); return false; } function confirmAddCart(category,by,order,page,prod uct) { var ans = confirm("Tambahkan produk ke dalam keranjang?");  $if$ (ans = true) { location.href="add\_cart.php?category="+cate gory+"&by="+by+"&order="+order+"&page ="+page+"&product="+product+"&hal=prod uct.php"; }  $\}//->>$  /script>

#### **Myaccount.php**

<?php include "global.php"; if(\$\_SESSION['member\_login']!="") header("location:user\_home.php"); if(\$\_POST['submit']!=""){ \$username=\$\_POST['username']; \$password=\$\_POST['password']; if(\$username=="") \$err\_user="<strong>Username</strong> is required"; if(\$password=="") \$err\_pass="<strong>Password</strong> is required"; if(\$username!="" || \$password!=""){ \$query="SELECT kd\_member,name FROM ms\_member WHERE username='\$username' AND password='\$password' AND deleted='0'"; \$rs=mysql\_query(\$query)or die(mysql\_error()); if(\$row=mysql\_fetch\_array(\$rs)){ \$\_SESSION['member\_login']=\$row['kd\_me mber']; \$\_SESSION['member\_nama']=\$row['name']; setcookie("shophisticusername", \$username, time()+60\*60\*24\*100, "/"); setcookie("shophisticpassword", \$password, time()+60\*60\*24\*100, "/"); header("location:user\_home.php");  $exit(0)$ : }else{ \$err\_login="<strong>Password</strong> or <strong>Login</strong> is incorrect"; } } } \$header="User Login"; include 'includes/header.php'; ?> <!--CONTENT HOME--> <style type="text/css">  $\leq$  --#container .column-b form table tr td .padding6px .usual td br { color: #00F; } -->  $\langle$ style $\rangle$  <div id="container"> <div class="column-a">  $\langle$ ? include "menu category.php"; ?>  $\langle$ div $>$ <div class="column-b"> <h3>User Login</h3>  $\langle p \rangle \& nbsp; \langle p \rangle$ <form action="" method="post">

 <table width="100%" border="0" cellspacing="2" cellpadding="0"> <tr><td width="50%" valign="top"> <table align="center" width="98%" class="padding6px">  $<$ tr $>$ <td colspan="2" align="center" class="middlebg"><br/>>b><font size="3">Anggota Baru?</font></b></td>  $\langle tr \rangle$ <tr class="usual"> <td colspan="2" align="center"><br> <a href="register.php">Daftar Sekarang (Pelanggan)</a><br><br></td>  $\langle$ /tr $>$ </table>  $\lt$ /td $>\lt$ td width="50%" valign="top"> <table align="center" width="100%" class="padding6px">  $<$ tr $>$ <td colspan="2" align="center" class="middlebg"><br/>>b><font size="3">Anggota yang terdaftar</font></b></td>  $\langle tr \rangle$  $<$ tr $>$ <td height="60" colspan="2" align="center" class="usual">Masukkan nama user dan password untuk melanjutkan</td>  $\langle tr \rangle$  $<$ tr $>$ <td colspan="2" align="center" class="usual">  $\langle$ ? if(\$err\_user!="")echo \$err\_user."<br/>"; if( $\overline{\text{Serr}}$  pass!="")echo  $\overline{\text{Serr}}$  pass."<br/> $\langle \text{br}/\rangle$ "; if(\$err\_login!="")echo \$err\_login.""; ?>  $\langle t \, d \rangle$  $\langle tr \rangle$ <tr class="usual"> <td align="right" width="44%">Username  $\langle t d \rangle$ <td width="56%"><input class="text" type="text" name="username" value="" size="20" maxlength="32"></td>  $\langle tr \rangle$ <tr class="usual"> <td align="right">Password</td> <td><input class="text" type="password" name="password" value="" size="20" maxlength="32"></td>  $\langle$ tr> <tr class="usual"> <td></td> <td><label><input type="checkbox" name="remember\_me" value="1"> Ingat username dan password</label></td>

 $<$ /tr $>$ <tr class="middle">  $|$  $<$ td $>$ <span class="submit"><input class="submit" name="submit" type="submit" value="Log in" onCLick="document.record.operation.value=' login"></span>  $\langle t d \rangle$  $\langle tr \rangle$ <tr class="usual">  $|$ <td>&nbsp;<a href="forgotpass.php">Lupa password? $\leq$ /a $\geq$ /td $>$  $\langle tr \rangle$ </table>  $\langle t d \rangle \langle tr \rangle$ </table> </form>  $\langle$ div $>$ <div class="column-c">  $\langle$ ? include "menu\_cart.php"; ?>  $\langle$ div $>$  $\langle$ div $>$  $\langle$ ?php include 'includes/footer.php'; ?>

### **Register.php**

<?php include 'global.php'; \$header = "Pendaftaran"; include 'includes/header.php'; require once "includes/function.php"; if(\$\_POST['submit']!=""){  $\overline{\text{Serr}}$ ""; if(\$\_POST['login']=="") \$err.="<b>Informasi Login : Username</b> belum di isi<br/>shipsility: if(\$\_POST['password']=="") \$err.="<b>Informasi Login : Password</b> belum di isi<br/> $\langle b r \rangle$ . else { if(strlen(\$\_POST['password'])<5) \$err.="The length in field <b>Informasi Login : Password</b>tidak bisa kurang dari 5 karakter.<br/>>''; if(\$\_POST['password']!=\$\_POST['confirm']) \$err.="<b>Informasi Login : Password<b/> and <b>Informasi Login: Konfirmasi Password</b>tidak sama<br/>br/>"; } if(\$\_POST['name']=="") \$err.="<b>Detail Pribadi: Name Depan</b> belum di isi<br/>br/>";

 if(\$\_POST['lastname']=="") \$err.="<b>Detail Pribadi: Nama Belakang</b>belum di isi<br/>shipsivily: if(\$\_POST['email']=="") \$err.="<b>Detail Pribadi: Email</b> belum di isi<br/> $\langle b r \rangle$ "; if(\$\_POST['address1']=="") \$err.="<br/>b>Detail Pribadi: Alamat</b>belum di isi<br/> $\langle$ br/ $>$ "; if( $\$$  POST['city']=="") \$err.="<b>Detail Pribadi: Propinsi</b> belum di isi<br/>br/>"; if(\$\_POST['zip']=="") \$err.="<b>Detail Pribadi: Kode Pos</b> belum di isi<br/>shipsility in the below of the beam of the beam of the beam of the beam of the beam of the beam of the set of the set of the beam of the beam of the set of the set of the set of the set of the set of the s if(\$\_POST['province']=="") \$err.="<b>Detail Pribadi: Kota</b> belum di  $isi$  si  $\text{Br}$   $\text{S}$ "; if(\$\_POST['phone']=="") \$err.="<b>Detail Pribadi: Phone / HP</b> belum di isi<br/>br/>";

 if(\$\_POST['delivery\_name']=="") \$err.="<b>Detail Pribadi: Name Lengkap</b> belum di isi<br/>br/>";

if(\$\_POST['delivery\_address1']=="" ) \$err.="<b>Detail Pengiriman: Alamat Pengiriman</b> belum di isi<br/>shipsility contains the period of the Pengiriman state<br/>in the Pengiriman state of the pen $\frac{1}{2}$ 

if(\$\_POST['delivery\_city']="") \$err.="<b>Detail Pengiriman: Propinsi Pengiriman</b> belum di isi<br/>shipsility-

if(\$ POST['delivery\_zip']=="") \$err.="<b>Detail Pengiriman: Kode Pos Pengiriman/b> belum di isi<br/>sh/>";

if(\$\_POST['delivery\_province']=="" ) \$err.="<b>Detail Pengiriman: Kota Pengiriman</b> belum di isi<br/>shipsilian-

\$ada=0; for(\$i=1;\$i $\leq$ =6;\$i++){ if(\$\_POST['pp\_1\_'.\$i]!="")  $$ada=1;$ } if(\$ada==0) \$err.="<b>Detail Tambahan:

Dari mana Anda mengetahui kami? (silahkan beri tanda centang)</b> dibutuhkan";

\$query="SELECT username FROM ms\_member WHERE username='".\$\_POST['login']."'"; \$rs=mysql\_query(\$query)or die(mysql\_error()); if(\$row=mysql\_fetch\_array(\$rs)){ \$err="<b>Informasi Login : Username</b> telah dipakai<br/>shipsility telah

### }

\$query="SELECT email FROM ms\_member WHERE email="'.\$ POST['email']."""; \$rs=mysql\_query(\$query)or die(mysql\_error()); if(\$row=mysql\_fetch\_array(\$rs)){ \$err="<b>Informasi Pribadi : Email</b> telah terdaftar<br/>shipsilic telah terdaftar<br/>shipsilic telah terdaftar<br/>shipsilic telah terdaftar<br/>shipsilic telah terdaftar<br/>shipsilic telah terdaftar<br/>shipsilic telah terdaftar<br/>shipsilic telah terdaf } if(\$err==""){

\$query="SELECT kd\_member FROM ms\_member ORDER By kd\_member DESC  $limit 1$ "; \$rs=mysql\_query(\$query)or die(mysql\_error()); if(\$row=mysql\_fetch\_array(\$rs)){ \$kd=\$row['kd\_member']; \$year=substr(\$kd,0,2);  $if$ (\$year==date("y")){ \$month=substr(\$kd,2,2); if(\$month==date("m")){ \$day=substr(\$kd,4,2);  $if(\text{Sday}=\text{date}('d"))$  \$inc=substr(\$kd,6,3)+1001; \$kode=date("ymd").substr(\$inc,1,3); }else \$kode=date("ymd")."001"; }else \$kode=date("ymd")."001"; }else \$kode=date("ymd")."001"; }else \$kode=date("ymd")."001";

\$query="INSERT INTO ms\_member (kd\_member,name,lastname,email,address1,c ity,kd\_province,zip,phone,username,passwor d,delivery\_name,delivery\_address1,

delivery city,delivery kd province,delivery zip,bazaar,blog\_review,facebook,flyer,friend, other,other\_ket,

 newsletter,join\_date,deleted) VALUES ('\$kode','".\$\_POST['name']."','".\$\_POST['last name']."','"

 .\$\_POST['email']."','".\$\_POST['addr  $\cos 1$ ']."',"

 .\$\_POST['city']."','".\$\_POST['provin ce']."','".\$\_POST['zip']."','".\$\_POST['phone']. ",".\$\_POST['login']."',"'

 .\$\_POST['password']."','".\$\_POST[' delivery\_name']."','".\$\_POST['delivery\_addre ss1']."','"

.\$\_POST['delivery\_city']."','".\$\_POS

T['delivery\_province']."','".\$\_POST['delivery \_zip']."',"; for(\$i=1;\$i $\leq$ =6;\$i++){ \$query.="'".\$\_POST['pp\_1\_'.\$i]."',";  $\longrightarrow$ \$query.="'".\$\_POST['pp\_2']."','".\$\_POST['su bscribe']."',"'. $\overline{date}$ ("Y-m-d H:i:s"). $\overline{''}$ ,'0')"; if(mysql\_query(\$query)) \$query = "SELECT name, email FROM ms\_member WHERE  $kd$  member = "'.\$kode."";  $\text{Shasil} = \text{mysql} \text{ query}(\text{Squery})$  or die(mysql\_error()); while( $\text{Baris} = \text{mysgl}$  fetch array( $\text{Shasil}$ )) { \$to\_name = \$baris['name']; \$to\_email = \$baris['email']; } \$subject ="V-Technical - Terima Kasih telah menjadi anggota kami!"; \$message =' <html> <head> <title>Registrasi</title> </head>  $<$ body $>$ <div align="center"> <img src="'.\$image\_source.'" alt="V-Technical" />  $\langle$ div $>$  $br>  
br>$ <div align="left"> Kepada Yth, '.\$to\_name.',<br>  $\langle b$ r> $\langle b$ r> Terima kasih telah mendaftarkan diri pada V-Technical !<br>  $\langle$ br> $\langle$ br> Berikut adalah details log-in anda :<br> <br></br> Username : '.\$\_POST['login'].' <br> $\langle$ br> Password : '.\$\_POST['password'].' <br>//br><br> Mohon simpan informasi email ini ditempat yang aman untuk kepentingan anda.  $\langle b$ r $>\langle b$ r $>$  $\langle$ div> </body> </html>'; send html email(\$to\_name, \$to\_email, \$from\_name, \$from\_email, \$subject, \$message); } else { die(mysql\_error()); }

```
if($_POST['subscribe']!=""){ 
$query="INSERT INTO subscribe 
(email,deleted) VALUES 
('".$_POST['email']."','0')"; 
mysql_query($query)or die(mysql_error());
} 
$ SESSION['member_login']=$kode;
$ SESSION['member_nama']=$_POST['nam
e']; 
echo 
"<script>location.href='user_home.php';</scr
ipt>"; 
exit(0);} 
} 
?> 
<!--CONTENT HOME--> 
<div id="container"> 
<div class="column-a"> 
\langle?
include "menu category.php"; ?>
\langlediv>
<div class="column-b"> 
<h3>Formulir Pendaftaran</h3> 
<div align="center" style="color:#FF0000"> 
\leq?=$err?>
\langlediv><form action="" method="post"> 
<table class="regis mr-top"> 
          <!--LOGIN INFORMATION--> 
<tr><td class="middle" colspan="2"> 
<b>Informasi Login</b> 
\langle t \rangle\langle tr \rangle<tr class="usual"> 
<td>Username <span class="required">*</span>
\langle t d \rangle<td><input class="text" type="text" name="login" 
value="<?=$_POST['login']?>" size="40">
\langle t d \rangle\langle tr \rangle<tr class="usual"> 
<td> 
Password <span class="required">*</span>
\langle t d \rangle<td><input class="text" type="password" 
name="password" 
value="<?=$_POST['password']?>"
size="40"> 
\langle t \, d \rangle</tr><tr class="usual"> 
<td>
```
Konfirmasi Password <span class="required">\*</span>  $\langle t \, \mathrm{d} \rangle$  $<$ td $>$ <input class="text" type="password" name="confirm" value="<?=\$\_POST['confirm']?>" size="40">  $\langle t d \rangle$  $\langle tr \rangle$ <!--PERSONAL DETAILS-->  $<$ tr $>$ <td class="middle" colspan="2"> <b>Detail Pribadi</b>  $<$ /td $>$  $\langle tr \rangle$ <tr class="usual">  $<$ td $>$ Nama Depan<span class="required"> \*</span>  $\langle t d \rangle$  $|$ <input class="text" type="text" name="name" value="<?=\$\_POST['name']?>" id="name" size="40" maxlength="128">  $\langle t \, d \rangle$  $\langle tr \rangle$ <tr class="usual">  $<$ td $>$ Nama Belakang \*  $\langle t \, d \rangle$  $<$ td $>$ <input class="text" type="text" name="lastname" value="<?=\$\_POST['lastname']?>" id="name" size="40" maxlength="128">  $\lt/d$  $\langle tr \rangle$ <tr class="usual">  $|$ Email <span class="required">\*</span>  $\langle t d \rangle$  $|$ <input class="text" type="text" name="email" value="<?=\$\_POST['email']?>" id="email" size="40" maxlength="128">  $\lt/d$  $\langle tr \rangle$ <tr class="usual">  $<$ td $>$ Alamat <span class="required">\*</span>  $\lt/d$  $<$ td $>$ <input class="text" type="text" name="address1"

value="<?=\$\_POST['address1']?>" id="address1" size="40" maxlength="255">  $\langle t \rangle$  $\langle tr \rangle$ <tr class="usual">  $<$ td $>$ Propinsi <span class="required">\*</span>  $\lt/d$  $<$ td $>$ <input class="text" type="text" name="city" value="<?=\$\_POST['city']?>" id="city" size="40" maxlength="128">  $\langle t d \rangle$  $\langle tr \rangle$ <tr class="usual">  $<$ td $>$ Kota <span class="required"></span>  $*$   $\lt$ /td>  $|$ <select class="text" name="province" id="province"> <option value="" >Pilih Kota  $\leq$ ? \$query="SELECT \* FROM ms\_province WHERE deleted=0 order by name\_province asc"; \$rs2=mysql\_query(\$query)or die(mysql\_error()); while( $$row2=mvsgl$  fetch  $array(Srs2)$ ){ if(\$row2['kd\_province']==\$\_POST['province' ]) \$sel="selected='selected'"; else \$sel=""; ?> <option value="<?=\$row2['kd\_province']?>" <?=\$sel?> ><?=\$row2['name\_province']?>  $\leq$ ? } ?> </select>  $\langle t d \rangle$  $\langle tr \rangle$ <tr class="usual">  $<$ td $>$ Kode Pos <span class="required">\*</span>  $<$ /td $>$  $<$ td $>$ <input class="text" type="text" name="zip" value="<?=\$\_POST['zip']?>" id="zip" size="10" maxlength="16">  $\langle t d \rangle$  $\langle tr \rangle$ <tr class="usual">  $|$ Phone / HP <span class="required">\*</span>  $<$ /td $>$  $<$ td $>$ <input class="text" type="text" name="phone"

value="<?=\$\_POST['phone']?>" size="40" maxlength="32">  $\langle t \, d \rangle$  $\langle tr \rangle$ <!--DELIVERY DETAILS--> <tr class="middle"> <td colspan="2"> <b>Detail Pengiriman</b> <table cellpadding=0 cellspacing=0 border=0>  $<$ tr $>$  $|$ <font class="smallText"><label for="samedetails">Jika rincian pengiriman sama seperti di atas, beri tanda centang di samping.<br/>sharphore Jika tidak, silahkan melengkapi detail di bawah.</label></font>  $\langle t \, d \rangle$ <td valign="top"> <input type="checkbox" name="same\_as\_personal" id="same\_as\_personal" value="1" onClick="checkSame();" id="samedetails"><br>  $\langle t \rangle$  $\langle tr \rangle$ </table>  $\langle t \, d \rangle$  $\langle tr \rangle$ <tr class="usual">  $<$ td $>$ Nama Lengkap <span class="required">\*</span>  $\langle t d \rangle$  $<$ td $>$  <input class="text" type="text" name="delivery\_name" id="delivery\_name" value="<?=\$\_POST['delivery\_name']?>" size="40" maxlength="128" onChange="uncheckSame();">  $\langle t d \rangle$  $\langle tr \rangle$  <tr class="usual">  $<$ td $>$  Alamat <span class="required">\*</span>  $\langle t d \rangle$  $<$ td $>$  <input class="text" type="text" name="delivery\_address1" id="delivery\_address1" value="<?=\$\_POST['delivery\_address1']?>" size="40" maxlength="255" onChange="uncheckSame();">

```
\langle t \, d \rangle
```
 $<$ /tr $>$ <tr class="usual">  $<$ td $>$ Propinsi <span class="required">\*</span>  $\langle \dot{t} \, d \rangle$  $|$ <input class="text" type="text" name="delivery\_city" id="delivery\_city" value="<?=\$\_POST['delivery\_city']?>" size="40" maxlength="128" onChange="uncheckSame();">  $\langle t d \rangle$  $\langle tr \rangle$  <tr class="usual">  $|$  Kota \*<span class="required"></span>  $\langle t d \rangle$  $|$  <select class="text" name="delivery\_province" id="delivery\_province" onChange="uncheckSame();"> <option value="" >Pilih Kota  $\langle$  \$query="SELECT \* FROM ms\_province WHERE deleted=0 order by name\_province asc"; \$rs2=mysql\_query(\$query)or die(mysql\_error()); while(\$row2=mysql\_fetch\_array(\$rs  $2)$ }{ if(\$row2['kd\_province']==\$\_POST[' delivery\_province']) \$sel="selected='selected'"; else \$sel=""; ?> <option value="<?=\$row2['kd\_province']?>"  $\langle$ ?=\$sel?> $\langle$ ?=\$row2['name\_province']?>  $\langle$ ? }  $\hat{\gamma}$ </select></td>

 $\langle tr \rangle$ 

 $|$ 

 $\langle t d \rangle$  $|$ 

<tr class="usual">

Kode Pos<span class="required">\*</span>

name="delivery\_zip" id="delivery\_zip" value="<?=\$\_POST['delivery\_zip']?>"

<input class="text" type="text"

size="10" maxlength="16" onChange="uncheckSame();">  $\langle t \, d \rangle$  $\langle tr \rangle$ <!--ADDITIONAL DETAILS-->  $<$ tr $>$ <td class="middle" colspan="2"> <b>Detail Tambahan</b>  $\langle t \, d \rangle$  $\langle tr \rangle$  $\langle tr \rangle$ id="pp\_block\_1" class="usual"> <td style=""> Dari mana Anda mengetahui kami? (silahkan beri tanda centang) <span class="required">\*</span>  $\langle t d \rangle$ <td style="">  $\langle$ for(\$j=1;\$j<=6;\$j++){ if(\$\_POST['pp\_1\_'.\$j]!="") \$check[\$j]="checked='checked'"; else \$check[\$j]=""; } ?> <input type="hidden" name="pp\_name\_1" value="Where did you find out about us? (please check all that apply)"> <input type="hidden" name="pp\_required\_1" value="1"> <input type="hidden" name="pp\_control\_1" value="CHECKBOXLIST"><span> <input type="checkbox" name="pp\_1\_1" value="1" <?=\$check[1]?>> Bazaar <br> <input type="checkbox" name="pp\_1\_2" value="2" <?=\$check[2]?>> Blog Komunitas <br> <input type="checkbox" name="pp\_1\_3" value="3" <?=\$check[3]?>> Facebook <br> <input type="checkbox" name="pp\_1\_4" value="4" <?=\$check[4]?>>

Poster <hr> <input type="checkbox" name="pp\_1\_5" value="5" <?=\$check[5]?>>

Teman <br> <input type="checkbox" name="pp\_1\_6" value="6" <?=\$check[6]?> > Lainnya</span> <input type="hidden" name="pp\_1" value="19">  $\lt/d$  $\langle tr \rangle$  <tr id="pp\_block\_2" class="usual"> <td style=""> Jika Anda pilih "Lainnya" di atas, harap isikan detail tentang dari mana Anda mengetahui tentang kami. <span class="required"></span>  $\overline{\langle}$ td> <td style=""> <input type="hidden" name="pp\_name\_2" value="If you selected "Other" above, please provide further details on where you found out about us."> <input type="hidden" name="pp\_required\_2" value="0"><input type="hidden" name="pp\_control\_2" value="TEXTAREA"><textarea name="pp\_2"><?=\$\_POST['pp\_2']?></textar ea>  $\langle t d \rangle$  $\langle$ tr $>$  <tr class="middle"> <td height="1" colspan="2"></td>  $\langle$ /tr $>$  <tr class="usual">  $|$  $|$  $\langle$ ? if(\$\_POST['subscribe']!="")

\$cek="checked='checked'";

else \$cek="";

?>

 <label><input type="checkbox" name="subscribe" <?=\$cek?> value="1"> Beri tanda centang, jika ingin mendapatkan kabar terbaru.</label>  $\langle t \rangle$ 

 $\langle tr \rangle$  $<$ tr $>$ 

 <td class="middle" colspan="2" align="right">

 <span class="submit"><input class="submit" type="submit" value="Daftar" name="submit" > </span>

 <span class="submit"><input class="submit" id="cancel" type="submit"

value="Batal" onCLick="myaccount.php"></span>  $\langle t \, \mathrm{d} \rangle$  $\langle tr \rangle$  </table> </form>  $\langle$ div> <div class="column-c">  $\langle$ include "menu\_cart.php"; ?>  $\langle$ ? include "menu\_language.php";  $\sim$  $\langle$ div $>$  $\langle$ div> <?php include 'includes/footer.php'; ?> <script language="JavaScript" type="text/javascript">  $<$ !--// footer javacript function uncheckSame(){ document.getElementById('same\_as\_persona l').checked=false; } function checkSame(){ document.getElementById('delivery \_name').value=document.getElementById('na me').value; document.getElementById('delivery \_address1').value=document.getElementById ('address1').value; document.getElementById('delivery \_city').value=document.getElementById('city ').value; document.getElementById('delivery \_province').selectedIndex=document.getElem entById('province').selectedIndex; document.getElementById('delivery \_zip').value=document.getElementById('zip') .value;

<sup>}</sup>  //-->

<sup>&</sup>lt;/script>

**User home.php**   $\langle$ ?php include "global.php"; \$header="User Home"; include 'includes/header.php'; //alert of success if ( $\$$  GET['succ'] = 'tes') echo "<script>alert('Testimonial berhasil dikirim. menunggu approval'); </script>"; elseif ( $$GET['succ'] = 'fee'$ ) echo "<script>alert('Feedback berhasil dikirim. menunggu balasan dari staff kami');</script>";  $\gamma$ <!--CONTENT HOME--> <div id="container"> <div class="column-a">  $\langle$ ? include "menu\_category.php"; ?>  $\langle$ div $>$ <div class="column-b"> <p><a href="user\_home.php" class="pink">Akun Pribadi</a></p>  $\langle p \rangle$   $\langle p \rangle$  <h4 class="ic-home">Halaman Pribadi</h4> <form action="" method=""> <table width="100%" cellspacing="0" cellpadding="0" border="0"> <tr valign="top"> <td class="userHome"> <a href="user\_orders.php"><img src="images/admin\_orders.png" alt=""  $class="ff-left">\rightarrow/a$ <a class="title" href="user\_orders.php">Transaksi</a> <div>Setelah Anda memesan barang, Anda dapat melihat atau melacak proses pemesanan dan melihat detail produk yang dipesan.</div>  $\overline{\langle}$ td $>$ <td class="userHome"> <a href="user\_profile.php"><img src="images/admin\_profile.png" alt=""  $class="ff-left">\right|<sub>2</sub>$ <a class="title" href="user\_profile.php">Mengubah Profil Anda</a>

 <div>Tekan tombol di atas, jika Anda ingin mengubah profil Anda yang telah terdaftar.<br>>>br />

 Tekan tombol di bawah untuk mengubah password akun pribadi Anda.</div>

<table border="0" cellspacing="0" cellpadding="1">  $<$ tr $>$ <td valign="middle"><img src="images/arr.gif" alt=""></td> <td><a class="smallText" href="change\_pass.php"><b>Mengubah Password</b></a></td>  $\langle tr \rangle$  $\langle - -\langle t \rangle$  <td valign="middle"><img src="images/arr.gif" alt=""></td> <td><a class="smallText" href="user\_identity.php"><b>Upload Identity</b>></a></td>  $\langle tr \rangle$  --> </table>  $\langle t d \rangle$  $\langle tr \rangle$ <tr valign="top"> <td class="userHome">  $\leq$ a href="user\_carts.php" $\geq$ img src="images/admin\_carts.png" alt="" class="ft-left"></a> <a class="title" href="user\_carts.php">Keranjang Pribadi</a>

<div>Anda dapat melihat keranjang belanja yang pernah tersimpan dari masa lalu.</div>

 $\langle t \, \mathrm{d} \rangle$  <td class="userHome"> <a href="feedback.php">  $\leq$ img src="images/admin\_orders.png" alt="s" class="ft-left" /> <a class="title" href="feedback\_show.php">Keluhan</a> <div>Anda dapat menyampaikan keluhan dari produk V-Technical.</div>  $\langle t d \rangle$  $\langle tr \rangle$  $<$ tr $>$ <td colspan="3" align="right">&nbsp;</td>  $\langle$ /tr $>$  </table> </form>  $\langle$ div> <div class="column-c">  $\langle$ ? include "menu\_cart.php"; ?>  $\langle$ div>  $\langle$ div>  $\langle$ ?php include 'includes/footer.php';

## **Produk List.php**

 $\mathcal{L}$ include("header.php"); ?> <div class="column\_b-alt"> <br /><h7>Daftar Produk </h7><br /><br /> <form name="frmsearch" action="product\_list.php?src=1" method="post"> <table class="tab" cellspacing="0" cellpadding="0" width="80%" align="center">  $\langle tr \rangle$ <td colspan="2"><div align="center"><h2>Pencarian Produk</h2></div></td>  $\langle tr \rangle$  $<$ tr $>$ <td><h4>Kategori Pencarian</h4></td>  $<$ td $>$  <select name="cmbsearch"> <option value="0">--Semua-- </option> <option value="a.kd\_product">Kode Produk</option> <option value="a.name">Nama Produk</option> </select> <input type="text" name="txtsearch"> <input type="submit" value="Cari"/>  $\langle t d \rangle$  $\langle tr \rangle$  </table> </form> <div class="inside"> <input type="button" value="Tambah Produk" onclick="location.href='product\_insert.php'"/ >  $\braket{\text{br}}$  / $\braket{\text{br}}$  <table class="tab" cellspacing="0" cellpadding="0" width="100%">  $<$ tr $>$  <th>Kode Produk</th> <th>Nama Produk</th> <th>Kategori Produk</th> <th>Ubah</th> <th>Hapus</th>  $\langle t$ r>  $\langle$ ?  $\text{Space} = \$$  REQUEST['page']; if(\$page==0)  $\text{Space} = 1$ ;  $\longrightarrow$ 

\$SQLQuery = "select a.\*, b.name as catname from ms\_product a, category b where a.deleted=0 and a.category =  $b$ .id "; if( $\$ REQUEST['src']==1)  $\sim$   $\sim$   $\sim$   $\sim$   $\sim$   $\sim$  if(\$\_POST['cmbsearch']=="0")  $\{$  \$SQLQuery = \$SQLQuery;  $\longrightarrow$  else  $\sim$   $\sim$   $\sim$   $\sim$   $\sim$   $\sim$  \$SQLQuery = \$SQLQuery . " and " . \$\_POST['cmbsearch'] . " like '" . \$ POST['txtsearch'] . "%";  $\longrightarrow$  $\longrightarrow$  $Squery =$ mysql\_query(\$SQLQuery);  $\text{Siml}$  ahrow = mysql\_num\_rows(\$query);  $\text{SakhirPage} = (\text{Space}^*10);$ if(\$akhirPage>\$jumlahrow) {  $\delta$ akhirPage =  $\delta$ jumlahrow; }  $S<sub>query</sub>$  = mysql\_query(\$SQLQuery . " limit " .  $((\text{Space*10})-10)$ . ",". \$akhirPage);  $\text{Simlahrow} = \text{mysgl} \text{num rows}(\text{Squery});$  $\text{Shasil} = \text{mysql}$  fetch row( $\text{Squery}$ ); if(\$jumlahrow>10)  $\sim$   $\sim$   $\sim$   $\sim$   $\sim$   $\sim$  \$jumlahrow=10; } for(\$a=0;\$a $\lessdot$ \$jumlahrow;\$a++) {  $$kd$  product = mysql\_result(\$query,\$a,"kd\_product"); \$name = mysql\_result(\$query,\$a,"name");  $\text{Scategory} =$ mysql\_result(\$query,\$a,"catname");  $\gamma$  $<$ tr $>$  <td valign="top"><h4><?=\$kd\_product ? $>>$ h4> $<$ /td> <td valign="top"><h4><?=\$name ?></h4></td> <td valign="top"><h4><?=\$category ?> </h4> </td>

 <td valign="top"><a href="product\_edit.php?kd=<?=\$kd\_product ?>"><img src="images/edit\_inline.gif"  $\gg$ 

```
 <td valign="top"><a 
href="product_delete.php?kd=<?=$kd_produ
ct ?>"><img src="images/delete_inline.gif" 
\ge />\lt/a> \lt/td>
         \langle tr \rangle\langle?
\bigg\}?>
            </table>
      <ul id="pagination-digg"> 
   \leq?
if($page > 1) {
?> 
 <li class="previous"><a 
href="?page=<?=$page-1?>">&laquo;
Previous</a></li> 
           }else{ 
          \gamma<li class="previous-off">&laquo;
Previous</li>
\leq?
} 
2 \times 2$query = mysql_query($SQLQuery); 
$jumlahrow = mysql_num_rows($query); 
\text{StotalPage} = \text{ceil}(\text{Sjumlahrow} / 10);for(\text{Si}=0;\text{Si}\leq\text{StotalPage};\text{Si}++)if(\text{Si}==\text{Space-1})\gamma\langleli class="active">\langle?=$i+1?>\langleli>
\leq?
}else{ 
?> 
\langleli\rangleref="?page=<?=$i+1?>"><?=$i+1?></a></li
> 
\longrightarrow} 
.2\langle?
if($page==$totalPage || $totalPage==0){ 
?> 
 <li class="next-off">Next &raquo;</li>
<li class="next"><a 
href="?page=<?=$page+1?>">Next 
»</a></li>
\langle?
} 
?>/ul> 
      \text{dr} />
\langlediv>
     \langlediv>\langlediv>\langlediv></body> 
</html>
```
**OrderList.php**  <?include("header.php"); ?> <div class="column\_b-alt">  $\langle \text{Br} / \text{H} \text{H} \text{H} \rangle$ Daftar Produk  $\langle \text{h} \text{H} \text{H} \text{H} \rangle$ /> <form name="frmsearch" action="product\_list.php?src=1" method="post"> <table class="tab" cellspacing="0" cellpadding="0" width="80%" align="center">  $<$ tr $>$ <td colspan="2"><div align="center"><h2>Pencarian Produk</h2></div></td>  $\langle$ /tr $>$  $<$ tr $>$ <td><h4>Kategori Pencarian</h4></td>  $|$ <select name="cmbsearch"> <option value="0">--Semua--</option> <option value="a.kd\_product">Kode Produk</option> <option value="a.name">Nama roduk</option> </select> <input type="text" name="txtsearch"> <input type="submit" value="Cari"/>  $\lt/d$  $\langle tr \rangle$  </table> </form> div class="inside"> <input type="button" value="Tambah Produk" onclick="location.href='product\_insert.php'"/ > br  $\rightarrow$ br  $\rightarrow$  <table class="tab" cellspacing="0" cellpadding="0" width="100%">  $<$ tr $>$  <th>Kode Produk</th> <th>Nama Produk</th> <th>Kategori Produk</th> <th>Ubah</th> <th>Hapus</th>  $\langle tr \rangle$  $\langle$  $\text{Space} = \$ \ \ \text{REQUEST}[\text{page}']$ ; if(\$page==0) {  $\text{Space} = 1$ ; }

```
 $SQLQuery = "select a.*, b.name as 
catname from ms_product a, category b 
where a.deleted=0 and a.category = b.id ";
if(\$ REQUEST['src']==1)
{ 
if($_POST['cmbsearch']=="0") 
$SQLQuery = $SQLQuery; 
} 
else 
{ 
$SQLQuery = $SQLQuery . " and " . 
$_POST['cmbsearch'] . " like '" . 
$_POST['txtsearch'] . "%'"; 
\longrightarrow\longrightarrowSquery =mysql_query($SQLQuery); 
         $jumlahrow =mysql_num_rows($query); 
\text{SakhirPage} = (\text{Space*10});if($akhirPage>$jumlahrow) 
{ 
\deltaakhirPage = \deltajumlahrow;
} 
         S<sub>query</sub> =
mysql_query($SQLQuery . " limit " .
((\$page*10)-10) . "," . $akhirPage);
\gammajumlahrow = mysql_num_rows(\gamma);
         \text{Shasil} =mysql_fetch_row($query);
if($jumlahrow>10) 
{ 
$jumlahrow=10; 
} 
for($a=0;$a<$jumlahrow;$a++)
\sim \sim \sim \sim \sim \sim\deltakd product =
mysql_result($query,$a,"kd_product");
          $name = 
mysql_result($query,$a,"name"); 
          $category = 
mysql_result($query,$a,"catname"); 
  ?> 
    <tr>d align="top"><h4><?=$kd_product 
?> </h4> </td>
        <td valign="top"><h4><?=$name 
?> </h4> </td>
          <td 
valign="top"><h4><?=$category
?> </h4> </td>
          <td valign="top"><a 
href="product_edit.php?kd=<?=$kd_product 
?>"><img src="images/edit_inline.gif"
\ge />\lt/a>\lt/td>
```
<td valign="top"><a href="product\_delete.php?kd=<?=\$kd\_produ ct ?>">img src="images/delete\_inline.gif"  $\frac{2}{4}$  $\langle tr \rangle$  $\langle$ ? } ?> </table> <ul id="pagination-digg">  $\leq$ ?  $(\text{Space} > 1)$ ?> <li class="previous"><a href="?page=<?=\$page-1?>">&laquo; Previous</a></li>  $\langle$  }else{ ?> <li class="previous-off">&laquo; Previous</li>  $\langle$ ? }  $\tilde{\sim}$  $\langle$ ?  $$query = myself query(SSQLQuery);$  $$jumlahrow =$ mysql\_num\_rows(\$query);  $\text{StotalPage} = \text{ceil}(\text{Simlahrow} / 10);$ or( $$i=0; $i<$totalPage; $i++)$ {  $if(Si==Space-1)$ ?>  $\langle$ li class="active"> $\langle$ ?=\$i+1? $>\langle$ li>  $\langle$ ? }else{  $\hat{\mathcal{P}}$  $\langle$ li $\rangle$ href="?page=<?=\$i+1?>"><?=\$i+1?></a></l i>  $\langle$ ? } } ?>  $\langle$ ? if(\$page==\$totalPage || \$totalPage==0){ <li class="next-off">Next &raquo;</li>  $\langle$ ? }else{ ?> <li class="next"><a href="?page=<?=\$page+1?>">Next »</a></li>  $\}$ ?>  $\langle$ /ul>  $\langle$ hr  $\rangle$   $\langle$   $\langle$ div $\rangle$  </div> </div>  $\langle \text{div}\rangle \langle \text{body}\rangle$ </html>

Yang bertanda tangan dibawah ini :

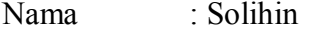

Jabatan : Marketing

menerangkan bahwa :

Nama : Eriyadi

NIM : 4180401-029

Program Studi : Sistem Informasi

telah melaksanakan penulisan ilmiah pada program studi Sistem Informasi sejak

Maret 2011 - Juni 2011 dengan baik.

Demikian Surat Keterangan ini dibuat untuk dapat dipergunakan semestinya.

Dibuat di : Jakarta Tanggal : 12 Agustus 2011

Marketing

# **Solihin**